## **HASKAYNE SCHOOL OF BUSINESS**

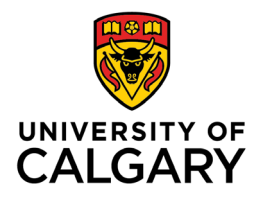

**Office of Teaching & Learning** 2500 University Drive NW Calgary, AB, Canada T2N 1N4 ucalgary.ca

Help

## **How to see the details of your quiz submission**

*Some instructors choose to share additional information about your performance on a quiz, in addition to your overall score. Faculty are not required to share the questions with you after completion of the quiz.*

## **To access any available reports:**

1. From the course home page, click Assessments  $\rightarrow$  Quizzes

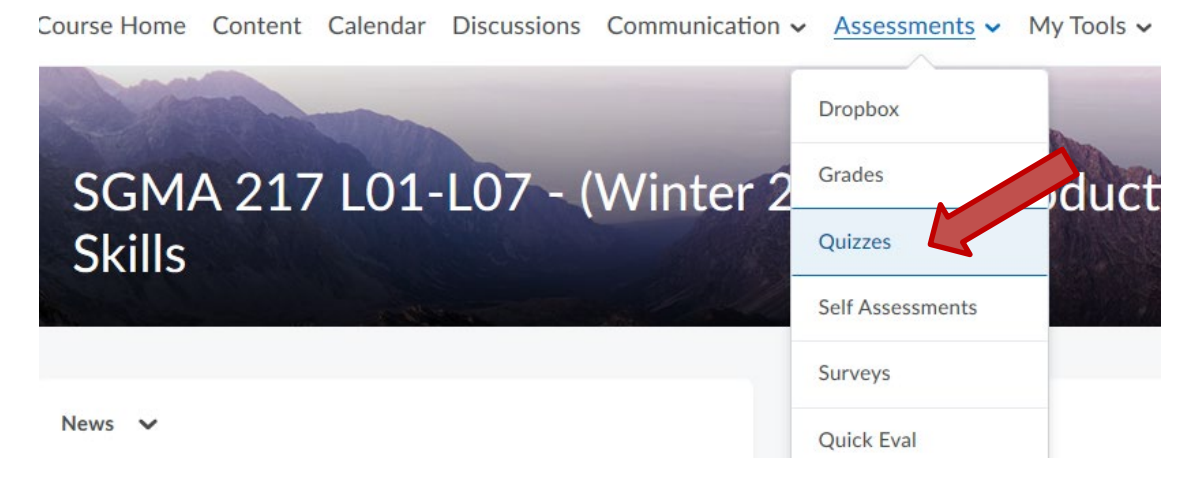

2. Select the appropriate quiz and select "Feedback on attempt"

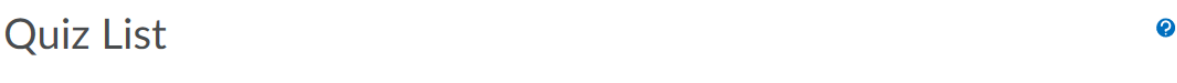

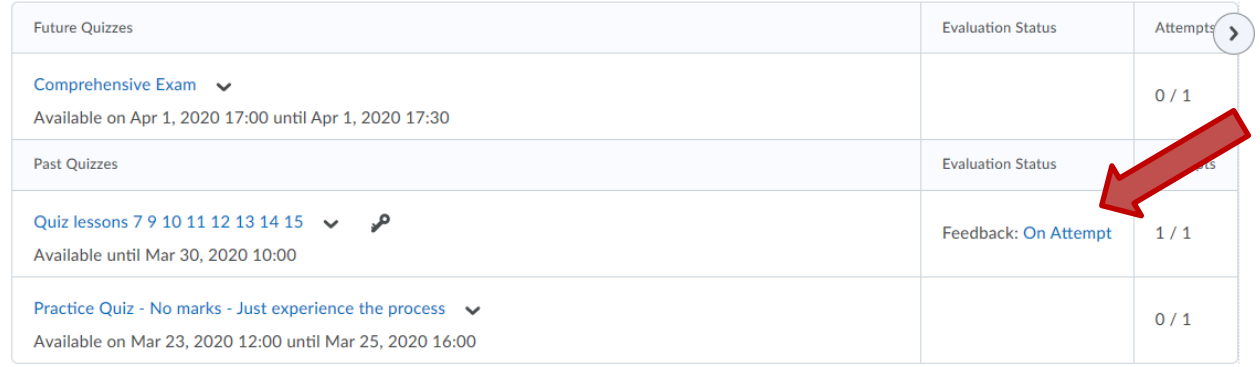

3. Click "Attempt 1" to see the details of the submission.